Документ подписан простой электронной подписью **МИНОБРНАУКИ РОССИИ** Информация о владельце:<br>ФИО: Кислова Наталья **ФРАЗОВАЛЬНОЕ ГОСУДАРСТВЕННОЕ бюджетное образовательное учреждение высшего образования «Самарский государственный социально-педагогический университет»** Дата подписания: 28.04.2023 15:51:56 ФИО: Кислова Наталья Николаевна Должность: Проректор по УМР и качеству образования Уникальный программный ключ:

**Кафедра информационно-коммуникационных технологий в образовании** 52802513f5b14a975b3e9b13008093d5726b159bf6064f865ae65b96a966c035

УТВЕРЖДАЮ Проректор по УМР и КО, председатель УМС СГСПУ  $\mathbb{Z}$ May  $\angle$  H.H. Кислова

# **МОДУЛЬ "ИНФОРМАТИКА" Программное обеспечение электронновычислительных машин**

рабочая программа дисциплины (модуля)

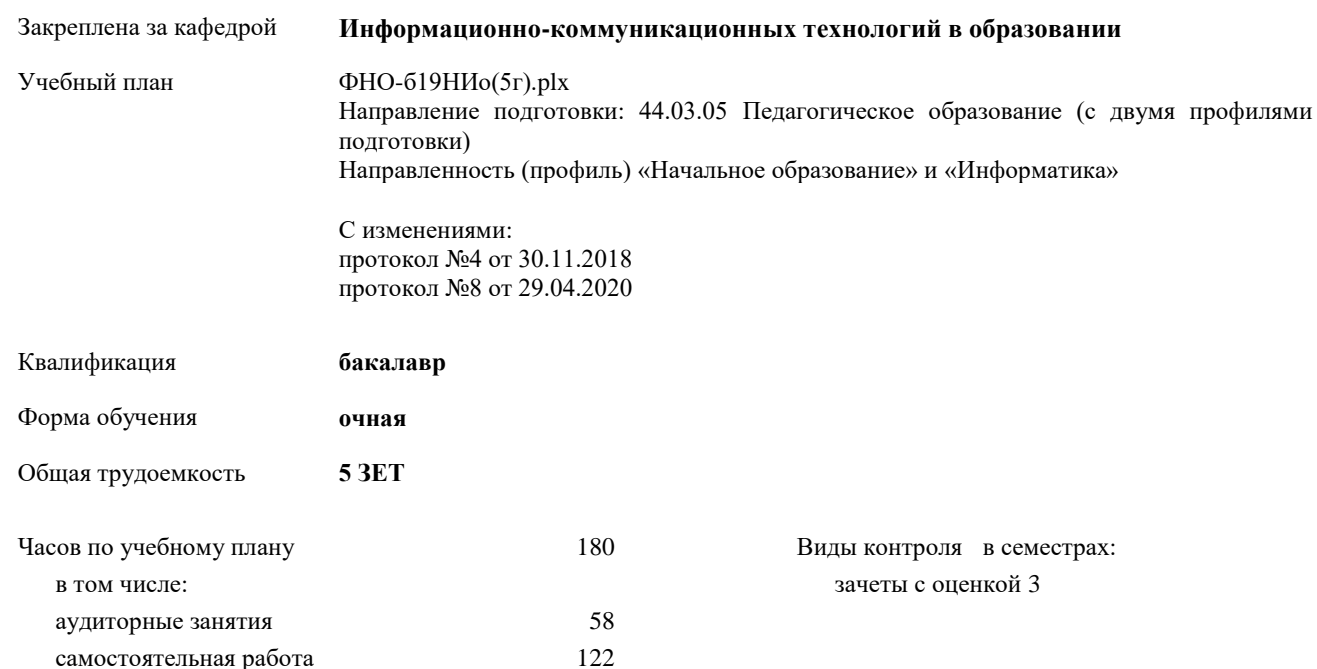

#### **Распределение часов дисциплины по семестрам**

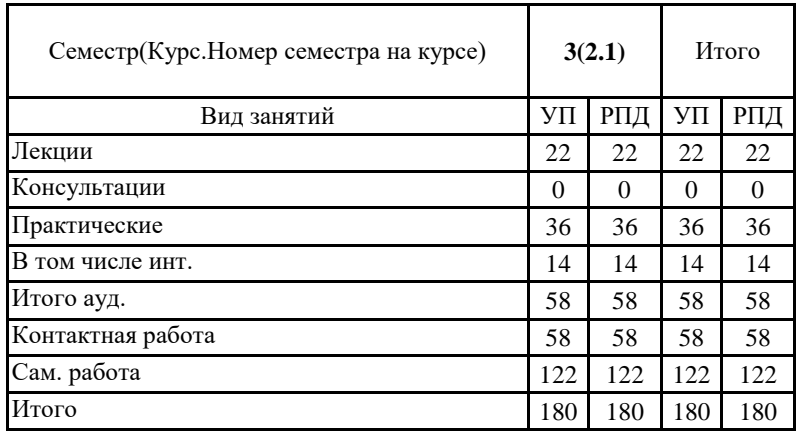

Программу составил(и):

**к.п.н., доцент Тараканова Е.Н.**

При наличии обучающихся из числа лиц с ограниченными возможностями здоровья, которым необходим особый порядок освоения дисциплины (модуля), по их желанию разрабатывается адаптированная к ограничениям их здоровья рабочая программа дисциплины (модуля).

Рабочая программа дисциплины

#### **Программное обеспечение электронно-вычислительных машин**

разработана в соответствии с ФГОС ВО:

Федеральный государственный образовательный стандарт высшего образования - бакалавриат по направлению подготовки 44.03.05 Педагогическое образование (с двумя профилями подготовки) (приказ Минобрнауки России от 22.02.2018 г. № 125)

составлена на основании учебного плана: Педагогическое образование (с двумя профилями подготовки) Направленность (профиль) «Начальное образование» и «Информатика»

С изменениями: протокол №4 от 30.11.2018 утвержденного учёным советом вуза от 31.08.2018 протокол № 1.

# Рабочая программа одобрена на заседании кафедры **Информационно-коммуникационных технологий в образовании**

Протокол от 28.08.2018 г. №1 Зав. кафедрой О.Ф. Брыксина

Начальник УОП

\_\_\_\_\_\_\_\_\_\_\_\_\_\_\_\_\_\_\_\_\_\_ Н.А. Доманина

Рабочая программа дисциплины «Программное обеспечение электронно-вычислительных машин»

# **1. ЦЕЛИ И ЗАДАЧИ ОСВОЕНИЯ ДИСЦИПЛИНЫ (МОДУЛЯ)**

Цель изучения дисциплины: систематизация знаний о программном обеспечении, современных принципах его построения и использования для решения прикладных задач.

Задачи изучения дисциплины:

- систематизация знаний о программном обеспечении, современных принципах его построения;
- освоение общих принципов функционирования программного обеспечения различных типов и адекватное его использование для решения прикладных задач;
- овладение приемами использования программного обеспечения ЭВМ для организации и оформления результатов учебно-исследовательской деятельности обучающихся.

Область профессиональной деятельности:

01 Образование и наука (в сфере начального общего, основного общего, среднего общего образования, профессионального обучения, профессионального образования, дополнительного образования; в сфере научных исследовании)

# **2. МЕСТО ДИСЦИПЛИНЫ (МОДУЛЯ) В СТРУКТУРЕ ОБРАЗОВАТЕЛЬНОЙ ПРОГРАММЫ**

Цикл (раздел) ОП: Б1.О.10

**2.1 Требования к предварительной подготовке обучающегося:**

Содержание дисциплины базируется на материале:

курса «Информатика», освоенном на ступени среднего (полного) общего образования

Информационные технологии и системы

**2.2 Дисциплины (модули) и практики, для которых освоение данной дисциплины (модуля) необходимо как предшествующее:**

Технологии и среды программирования

Компьютерные сети и Web-программирование

Методы и средства защиты информации

# **3. КОМПЕТЕНЦИИ ОБУЧАЮЩЕГОСЯ, ФОРМИРУЕМЫЕ В РЕЗУЛЬТАТЕ ОСВОЕНИЯ ДИСЦИПЛИНЫ (МОДУЛЯ)**

**ОПК-8 Способен осуществлять педагогическую деятельность на основе специальных научных знаний**

**ОПК-8.1 Знает: историю, теорию, закономерности и принципы построения и функционирования образовательного процесса, роль и место образования в жизни человека и общества, современное состояние научной области, соответствующей преподаваемому предмету; прикладное значение науки; специфические методы научного познания в объеме, обеспечивающем преподавание учебных предметов**

Знает:

- основные программные средства для создания информационных объектов различного назначения и их применения для решения различных задач в профессиональной деятельности;

- основные принципы функционирования системного и служебного программного обеспечения;

- принципы классификации моделей данных на основании понятий, с помощью которых описывают структуру базы данных; - приемы работы с современными пакетами программных продуктов информационно-коммуникационных технологий для создания информационных продуктов (текстовой, числовой, графической информации, баз данных, мультимедиа объектов и т.п.);

- роль и место, приемы использования содержания обучения в школьном курсе информатики, во внеурочной и учебноисследовательской деятельности по предмету;

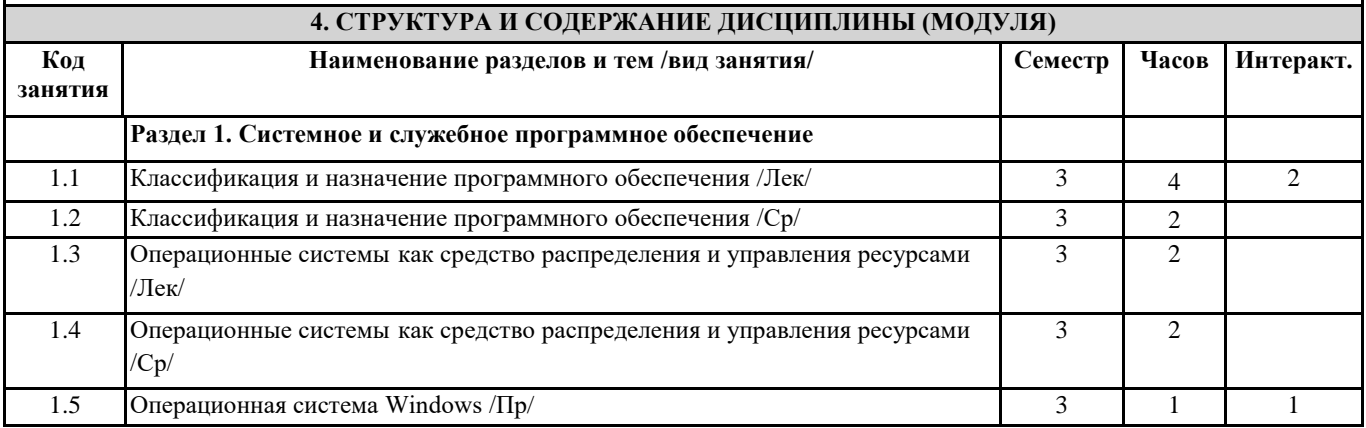

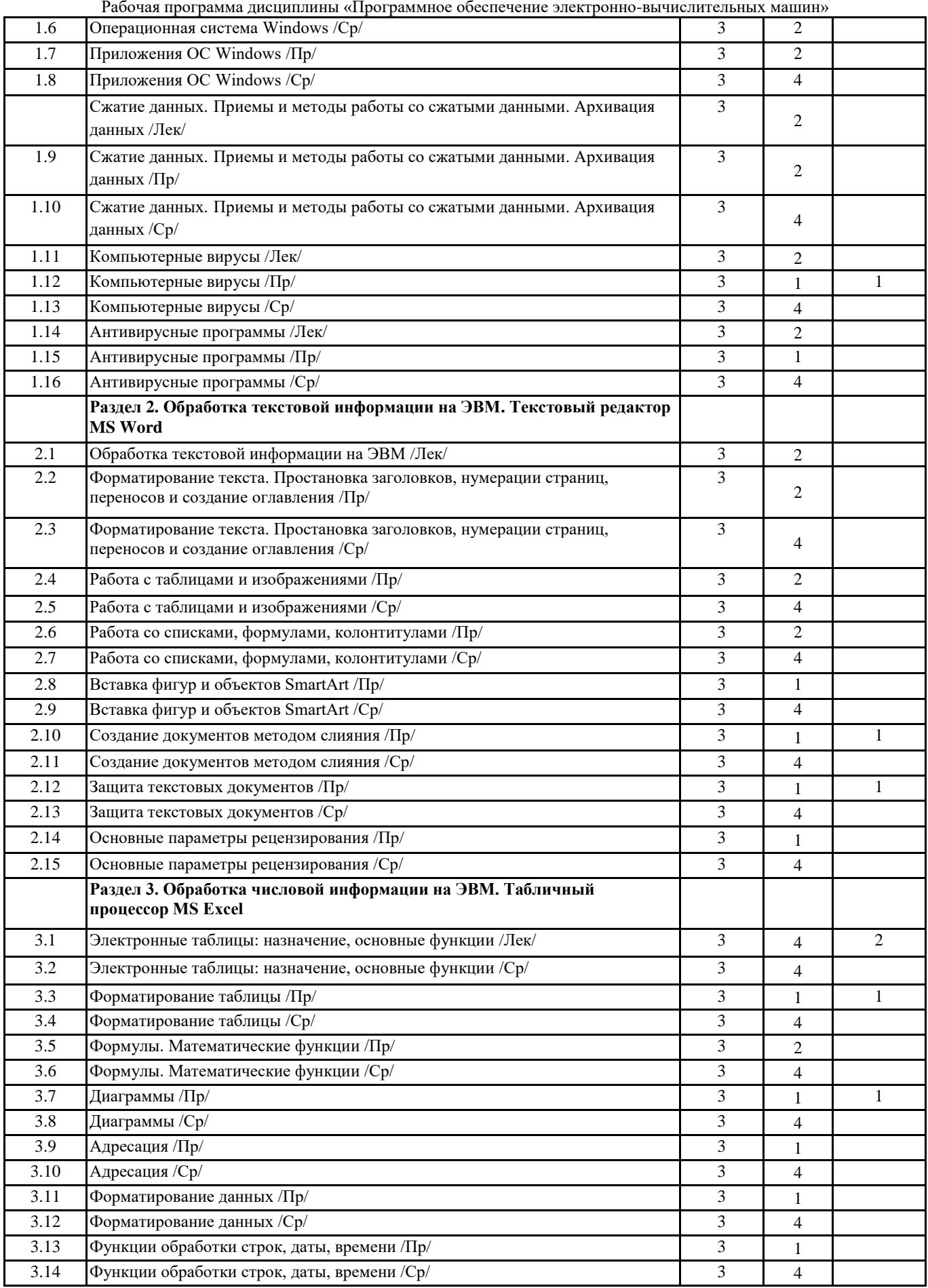

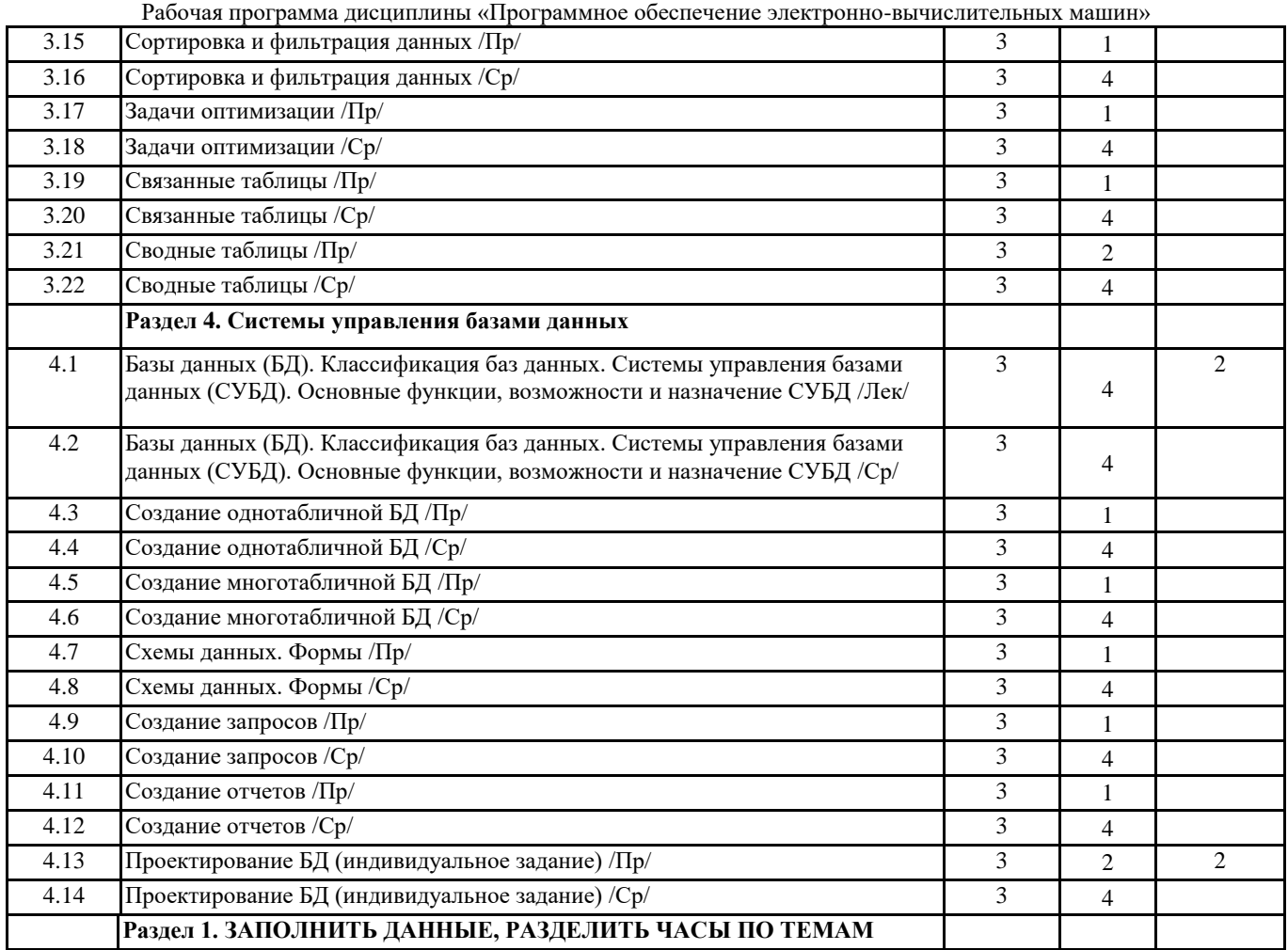

#### **5. Оценочные и методические материалы по дисциплине (модулю)**

**5.1. Содержание аудиторной работы по дисциплине (модулю)**

#### **Темы лекций**

#### **Раздел 1. Системное и служебное программное обеспечение**

Лекция «Классификация и назначение программного обеспечения» Вопросы:

- Программное обеспечение: общее и специальное
- Классификация программного обеспечения по уровням
- Системное, служебное, прикладное программное обеспечение: назначение, виды

Лекция «Операционные системы как средство распределения и управления ресурсами» Вопросы:

- Понятие и назначение операционной системы. Наиболее популярные операционные системы и их сравнительная характеристика. ОС как средство распределения и управления ресурсами.
- Развитие и основные функции ОС.
- Понятие интерфейса.
- Однозадачные и многозадачные ОС. Многопользовательские ОС.
- Понятие файловой системы. Драйверы и их назначение. Утилиты и их назначение.

Лекция. Сжатие данных Приемы и методы работы со сжатыми данными. Архивация данных Вопросы:

- Сжатие данных. Приемы и методы работы со сжатыми данными. Уплотнение дисков.
- Архивирование информации. Программы архиваторы. Создание и распаковка архивов. Многотомные архивы. Самораспаковывающиеся архивы.

#### Вопросы:

- Компьютерные вирусы.
- Действия вирусов.
- Разновидности вирусов.

Лекция. Антивирусные программы

- Вопросы: Профилактика и лечение.
	- Антивирусные программы и их виды.

# **Раздел 2. Обработка текстовой информации на ЭВМ. Текстовый редактор MS Word**

Лекция. Обработка текстовой информации на ЭВМ

Вопросы:

- Этапы создания документа
- Преимущества облачных технологий для организации продуктивной совместной деятельности
- Программы обработки текста. Назначение. Основные возможности. Принцип WYSIWYG. Редакторы документов и издательские системы. Стандартный набор, операций с текстом и его расширения. Редакторы специальных текстов.
- Текстовый редактор MS Word. Основные возможности.
- Системы машинного перевода.
- Сканирование текстов и проблема распознавания образов. Пакеты сканирования и распознавания текста (FineReader, CuneForm).

#### **Раздел 3. Обработка числовой информации на ЭВМ. Табличный процессор MS Excel**

Лекция. Электронные таблицы: назначение, основные функции

Вопросы:

- Табличные процессоры. Назначение. Основные возможности.
- Общие принципы работы с табличными процессорами.
- Табличный процессор MS Excel. Основные возможности. Адресация ячеек (абсолютная, относительная, смешанная). Формулы. Функции.

#### **Раздел 4. Системы управления базами данных**

Лекция. «Базы данных (БД). Классификация баз данных. Системы управления базами данных (СУБД). Основные функции, возможности и назначение СУБД»

- Вопросы:
- Базы данных.
- Классификация баз данных.
- Системы управления базами данных.
- Основные функции, возможности и назначение СУБД

#### **Темы практических занятий**

#### **Раздел 1. Системное и служебное программное обеспечение**

Практическое занятие «Операционная система Windows» Вопросы:

- Семейство операционных систем Windows.
- Основные элементы интерфейса операционной системы Windows (рабочий стол, панель задач, главное системное меню, пиктографическое меню, локальное меню, ярлыки).
- Технология работы с файловой системой в Windows.
- Настройка параметров рабочего стола.
- Настройка главного меню.
- Настройка параметров работы «мыши».
- Работа с файлами и папками.

Практическое занятие «Приложения ОС Windows»

- Программа Проводник.
- Программа Калькулятор.
- Текстовый редактор Блокнот.
- Текстовый редактор WordPad.
- Графический редактор Paint.

Практическое занятие «Архивация данных»

#### Вопросы:

- Назначение архивации.
- Программы-архиваторы.
- Создание архивов с разной степенью сжатия.
- Многотомный архив.
- Самораспаковывающийся архив.

Практическое занятие «Компьютерные вирусы» Вопросы:

- Компьютерные вирусы: понятие, классификация
- Технологии защиты от компьютерных вирусов

Практическое занятие «Антивирусные программы» Вопросы:

- Антивирусные программы: виды, примеры
- Сканирование вирусов с помощью антивирусной программы

#### **Раздел 2. Обработка текстовой информации на ЭВМ Текстовый редактор MS Word**

Практическое занятие «Текстовый редактор MS Word. Форматирование текста. Простановка заголовков, нумерации страниц, переносов и создание оглавления» Вопросы:

- Шрифтовые настройки.
- Настройки абзаца.
- 
- Настройки страницы.
- Импортирование данных в MS Word
- Создание документов разных видов (резюме, приказ и т.д.)
- Простановка заголовков
- Нумерация страниц, автоматическое формирование оглавления
- Изменение параметров страницы
- Изменение параметров стилей
- Расстановка переносов

Практическое занятие «Текстовый редактор MS Word. Работа с таблицами и изображениями.» Вопросы:

- Изучение способов создания и модификации таблиц.
- Обрамление таблиц и способы заливки.
- Вычисления в таблицах.
- Построение диаграмм на основе таблиц.

Практическое занятие «Текстовый редактор MS Word. Работа со списками, формулами, колонтитулами» Вопросы:

- Создание многоуровневых списков.
- Создание формул.

Практическое занятие «Текстовый редактор MS Word. Вставка фигур и объектов SmartArt.» Вопросы:

- Создание схем и рисунков с помощью автофигур.
- Создание схем с помощью SmartArt.

Практическое занятие «Текстовый редактор MS Word. Создание документов методом слияния» Вопросы:

- Настройка основного документа.
- Подключение документа к источнику данных
- Уточнение списка получателей или элементов
- Добавление в документ текстовых заполнителей (полей слияния)
- Предварительный просмотр и завершение слияния

Практическое занятие «Текстовый редактор MS Word. Защита текстовых документов» Вопросы и задания:

- Возможности защиты текстовых документов. Составить конспект-памятку (в электронном виде).
- На примере защиты текстового документа установить парольную защиту на документ от просмотра, редактирования и т.д. Настроить автосохранение (защита от сбоя)..

Рабочая программа дисциплины «Программное обеспечение электронно-вычислительных машин» Практическое занятие «Текстовый редактор MS Word. Основные параметры рецензирования» Вопросы: • Исправления в Word Включение и выключение исправлений Отображение и скрытие примечаний или записанных исправлений Просмотр, принятие, отклонение и скрытие исправлений **Раздел 3. Обработка числовой информации на ЭВМ. Табличный процессор MS Excel** Практическое занятие «Табличный процессор MS Excel. Форматирование таблицы» Вопросы: Автоформатирование таблицы Ввод данных и формул. Форматирование ячеек. Практическое занятие «Табличный процессор MS Excel. Формулы. Математические функции» Вопросы: • Логические функции MS Excel Статистические функции MS Excel Решение задач с использованием логических и статистических функций Excel Практическое занятие «Табличный процессор MS Excel. Диаграммы» Вопросы: Виды диаграмм Построение диаграмм. Практическое занятие «Табличный процессор MS Excel. Адресация» Вопросы: Способы адресации ячеек (абсолютная, относительная, смешанная). Решение задач Практическое занятие «Табличный процессор MS Excel. Форматирование данных» Вопросы: Числовые форматы Пользовательские форматы Условное форматирование Практическое занятие «Табличный процессор MS Excel. Функции обработки строк» Вопросы: Операции над текстовыми строками Автозаполнение и списки Практическое занятие «Табличный процессор MS Excel. Функции обработки даты, времени» Вопросы: Элементарные операции с датами Дополнительные функции для работы с датами Формат представления времени Практическое занятие «Табличный процессор MS Excel. Сортировка и фильтрация данных» Вопросы: • Сортировка данных в MS Excel. Фильтрация данных в MS Excel. Расширенный фильтр

Практическое занятие «Табличный процессор MS Excel. Задачи оптимизации» Вопросы:

- Оптимизационные задачи, целевая функция, ограничения.
- Решение задач оптимизации с использованием надстройки «Поиск решения» табличного процессора MS Excel.

Практическое занятие «Табличный процессор MS Excel. Связанные таблицы» Вопросы:

- Параметры стилей таблиц
- Создание связанной таблицы
- Преобразование в диапазон

Практическое занятие «Табличный процессор MS Excel. Сводные таблицы» Вопросы:

- Создание и настройка сводных таблиц
- Форматирование сводной таблицы
- Анализ данных сводной таблицы
- Создание сводной диаграммы

#### **Раздел 4. Системы управления базами данных**

Практическое занятие «СУБД MS Access. Создание однотабличной БД» Вопросы:

- Создание таблиц базы данных в режиме «Конструктор».
- Ввод данных в таблицу.
- Сохранение и загрузка базы данных

#### Практическое занятие «СУБД MS Access. Создание многотабличной БД» Вопросы:

- Создание БД.
- Создание структуры таблиц.
- Создание индексных и ключевых полей.
- Заполнение таблиц.
- Установка связей между таблицами.
- Каскадное удаление.

# Практическое занятие «СУБД MS Access. Схемы данных. Формы»

Вопросы:

- Заполнение и редактирование таблиц базы данных;
- Сортировка значений таблицы
- Поиск записей по образцу, фильтрация
- Создание форм

# Практическое занятие «СУБД MS Access. Создание запросов»

Вопросы:

- Создание запросов в MS Access.
- Запросы на выборку.
- Параметрический запросы.

#### Практическое занятие «СУБД MS Access. Создание отчетов» Вопросы:

- Создание отчетов в MS Access.
- Форматирование текста отчета.

#### Практическое занятие «СУБД MS Access. Проектирование БД (индивидуальное задание)» Вопросы:

- Проектирование структуры базы данных.
- Конструирование структуры будущих таблиц базы данных.
- Создание схемы базы данных.
- Ввод данных в таблицы.
- Построение запросов, форм, отчетов.

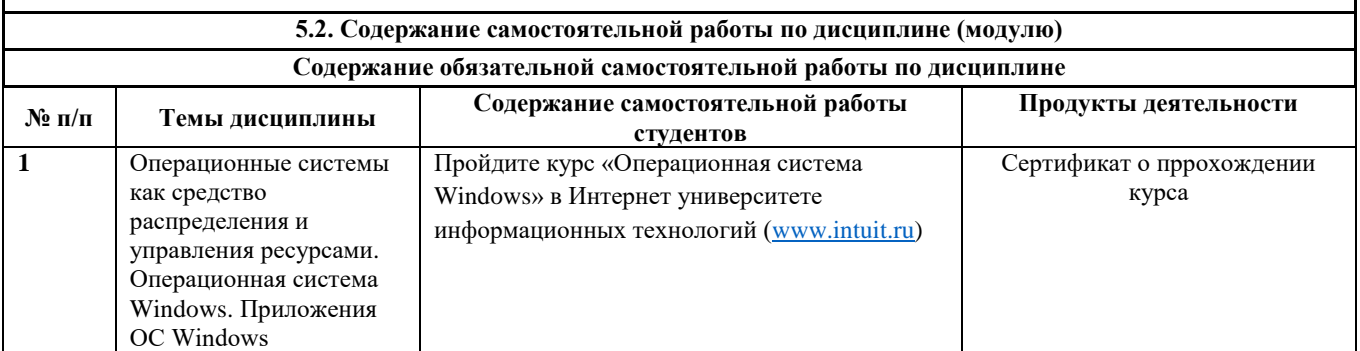

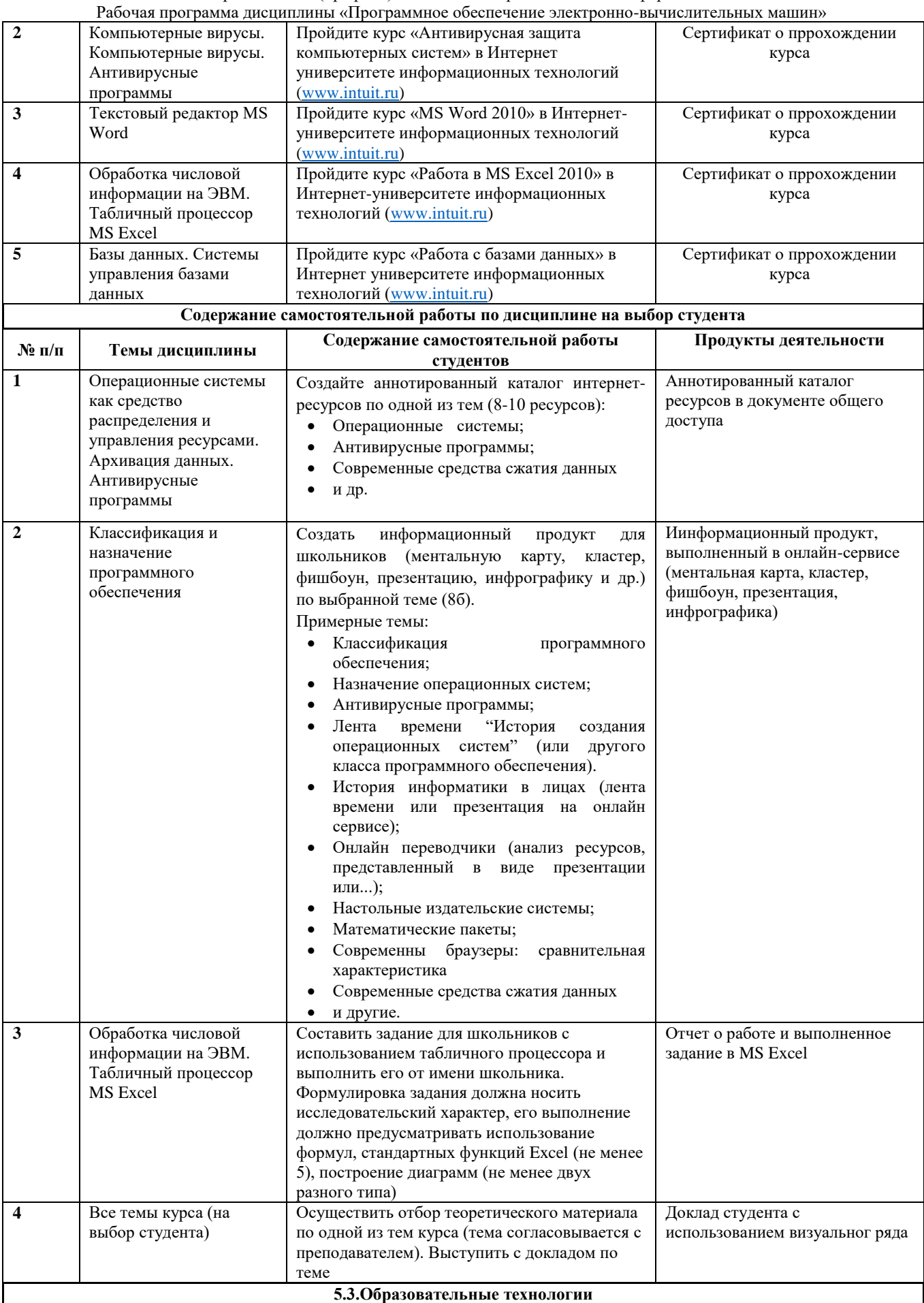

Рабочая программа дисциплины «Программное обеспечение электронно-вычислительных машин»

При организации изучения дисциплины будут использованы следующие образовательные технологии:

информационно-коммуникационные технологии, технология организации самостоятельной работы, технология рефлексивного обучения, технология модульного обучения, технология игрового обучения, технологии групповой дискуссии, интерактивные технологии, технология проблемного обучения, технология организации

учебно-исследовательской деятельности, технология проектного обучения, технология развития критического мышления. **5.4. Текущий контроль, промежуточный контроль и промежуточная аттестация**

Балльно-рейтинговая карта дисциплины оформлена как приложение к рабочей программе дисциплины. Фонд оценочных средств для проведения промежуточной аттестации обучающихся по дисциплине оформлен отдельным документом.

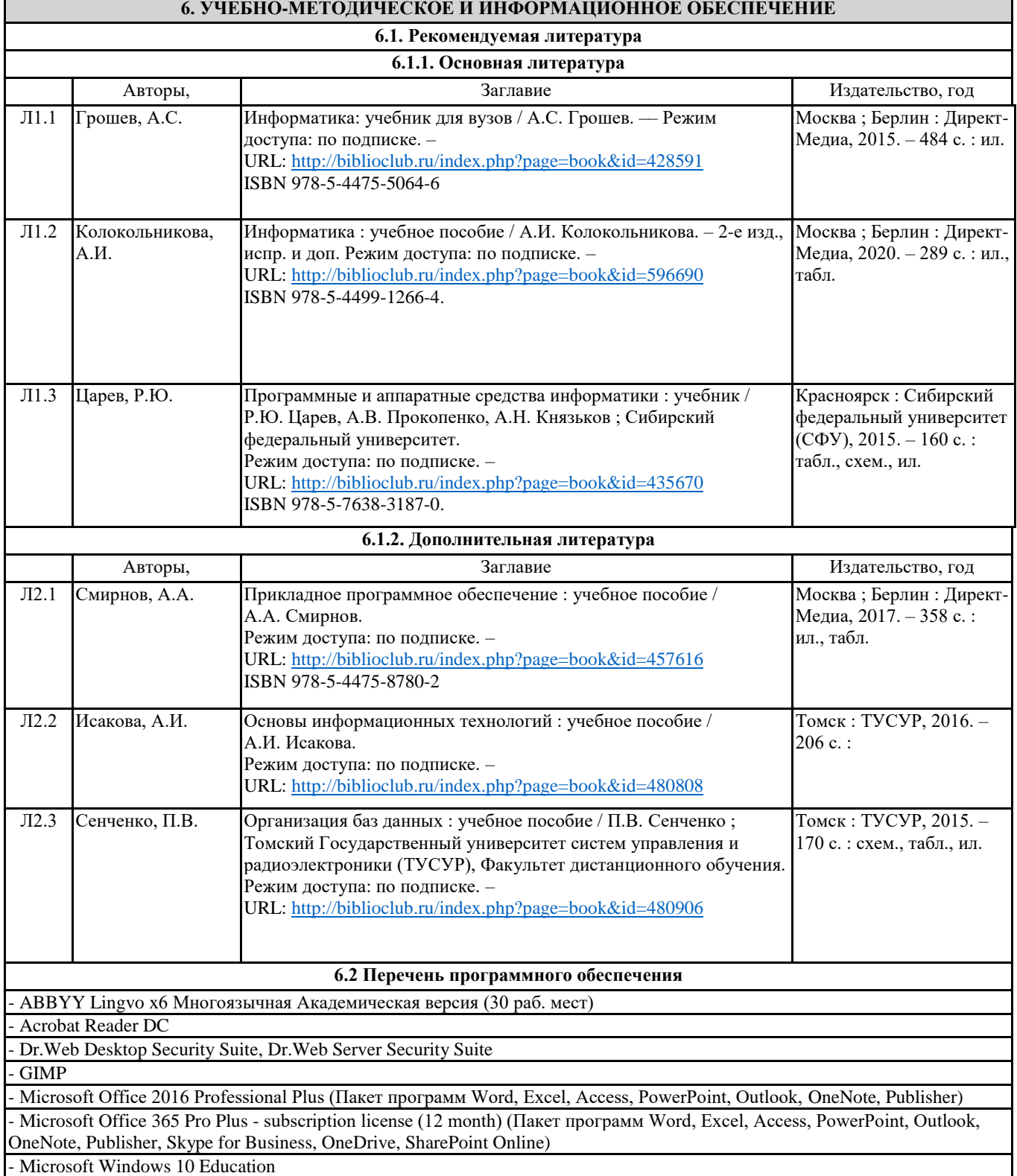

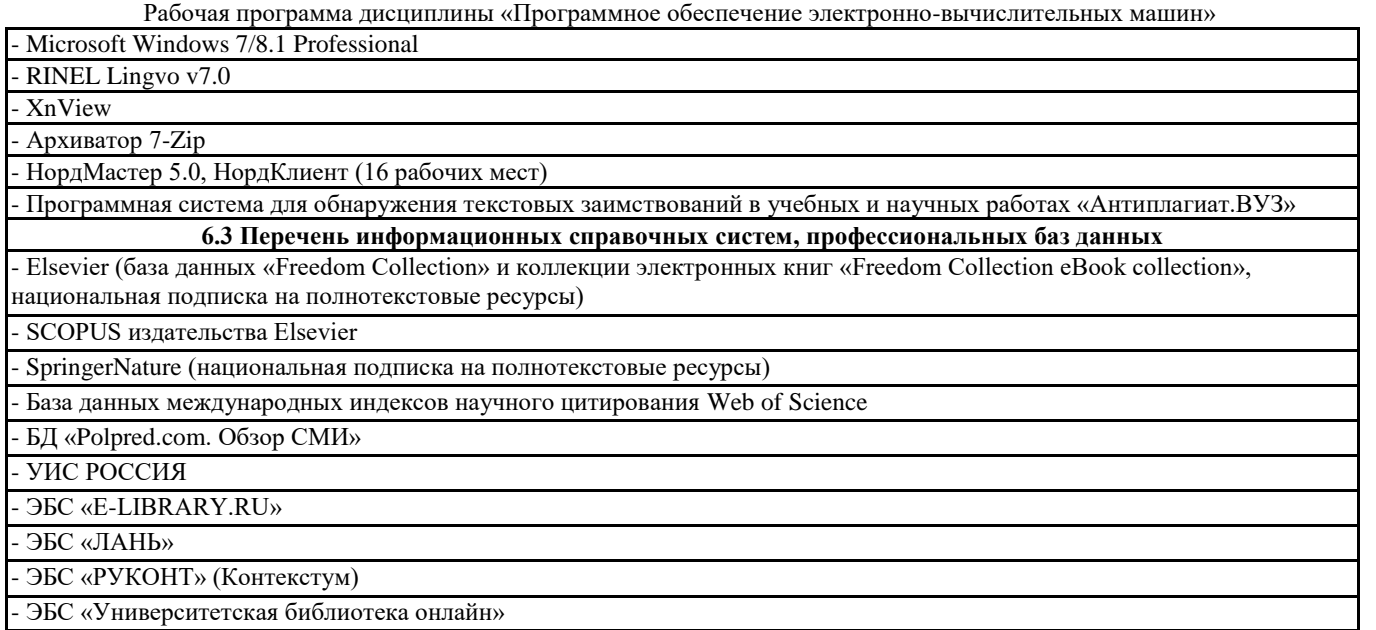

- ЭБС «ЮРАЙТ» (Коллекция Легендарные книги)

#### **7. МАТЕРИАЛЬНО-ТЕХНИЧЕСКОЕ ОБЕСПЕЧЕНИЕ ДИСЦИПЛИНЫ (МОДУЛЯ)**

7.1 Наименование специального помещения: учебная аудитория для проведения лекционного типа, практических занятий, курсового проектирования (выполнения курсовых работ), групповых консультаций, индивидуальных консультаций, текущего контроля, промежуточной аттестации, Учебная аудитория. Оснащенность: Меловая доска-1шт., Комплект учебной мебели, ноутбук, проекционное оборудование (мультимедийный проектор и экран).

### 7.2 Наименование специального помещения: помещение для самостоятельной работы, Читальный зал. Оснащенность: ПК-4шт. с возможностью подключения к сети «Интернет» и обеспечением доступа в электронную информационно-образовательную среду СГСПУ, Принтер-1шт., Телефон-1шт., Письменный стол-4 шт., Парта-2 шт.

#### **8. МЕТОДИЧЕСКИЕ УКАЗАНИЯ ПО ОСВОЕНИЮ ДИСЦИПЛИНЫ (МОДУЛЯ)**

# **Методические рекомендации для преподавателей по организации изучения дисциплины**

В данном курсе рассматриваются вопросы работы с программным обеcпечением ЭВМ разного типа.

Подробно изчуаются основы работы с системным, служебным и прикладным программным обсепечением. Из прикладного ПО студентам предлагаются задания по изучению способов работы с пакетом Microsoft Office.

На самостоятельную работу студентов по курсу «Программное обеспечение ЭВМ» отводится значительная часть учебного времени от общей трудоемкости курса. Сопровождение самостоятельной работы студентов по данному курсу может быть организовано в следующих формах:

- консультации (индивидуальные и групповые), в том числе с применением ЭИОС СГСПУ;
- промежуточный контроль хода выполнения заданий, строящихся на основе различных способов самостоятельной информационной деятельности в открытой информационной среде и отражающегося в процессе формирования электронного портфолио студента.

В процессе организации самостоятельной работы особое внимание уделяется не только развитию информационной культуры, но и формированию готовности к кооперации, к работе в коллективе в сетевом пространстве, для чего целесообразно стимулировать студентов к совместной деятельности в малых группах. В настоящее время важнейшими для учителя и специфичными по отношению к деятельности школьного учителя вообще являются новые функции, связанные с изменением образовательной парадигмы, которая характеризуется прежде всего изменением парадигмы информационного взаимодействия межу обучаемым, обучающим и средством обучения, функционирующим на основе средств ИКТ, обладающими интерактивностью, возможностью обеспечения незамедлительной обратной связи, обеспечения личностноориентированного обучения. Учитель должен выступать как в качестве учителя-предметника и воспитателя в условиях информационного общества, так и в качестве организатора процесса информатизации образования школы, координатора внедрения средств ИКТ в образовательный процесс.

В качестве самостоятельной работы студенты проходят дистанционное обучение в Интернет университете информационных технологий [\(www.intuit.ru\)](http://www.intuit.ru/) по курсам «Операционная система Windows», «Антивирусная защита компьютерных систем», «MS Word 2010», «Работа в MS Excel 2010», «Работа с базами данных». За каждый пройденный курс студент получает сертификат.

**Методические рекомендации для студентов по организации изучения дисциплины**

Рабочая программа дисциплины «Программное обеспечение электронно-вычислительных машин»

Для повышения эффективности овладения профессиональными компетенциями студенты руководствуются учебной программой по дисциплине и балльно-рейтинговой картой.

В балльно-рейтинговой карте для студентов представлены компетенции, образовательные результаты и содержание материала для их формирования. Карта содержит указание на виды и формы контроля деятельности студентов с указанием критериев оценки результатов, демонстрируемых ими.

Промежуточный и итоговый контроль осуществляется в соответствии с балльно-рейтинговой картой на основе полученных баллов за текущий контроль и контрольное мероприятие по модулю. Разработанные задания, включающие в себя критерии оценки выполнения задания, обеспечивают целенаправленную подготовку студентов к овладению заданными образовательными результатами. Итоговая оценка качества сформированных образовательных результатов осуществляется в соответствии с рейтингом студента.

Одним из ключевых аспектов организации самостоятельной работы студентов является анализ и использование Интернет-ресурсов для самообразования. Это, несомненно, будет являться стимулом для профессионального саморазвития, повышения профессиональной компетентности и расширения представлений о современных тенденциях в области программирования.

Для организации самостоятельной работы студентам обеспечивается доступ к электронным изданиям через сайт академии [\(www.sgspu.ru](http://www.sgspu.ru/) **/ Студентам / Библиотека / Доступ к электронным библиотекам**):

- научная электронная библиотека eLIBRARY.RU [\(http://elibrary.ru/defaultx.asp\)](http://elibrary.ru/defaultx.asp)
- университетская библиотека онлайн [\(www.biblioclub.ru\)](http://www.biblioclub.ru/).

В качестве самостоятельной работы студенты проходят дистанционное обучение в Интернет университете информационных технологий [\(www.intuit.ru\)](http://www.intuit.ru/) по курсам «Операционная система Windows», «Антивирусная защита компьютерных систем», «MS Word 2010», «Работа в MS Excel 2010», «Работа с базами данных». За каждый пройденный курс студент получает сертификат.

Балльно-рейтинговая карта дисциплины «Программное обеспечение электронно- вычислительных машин»

Курс 2 Семестр 3

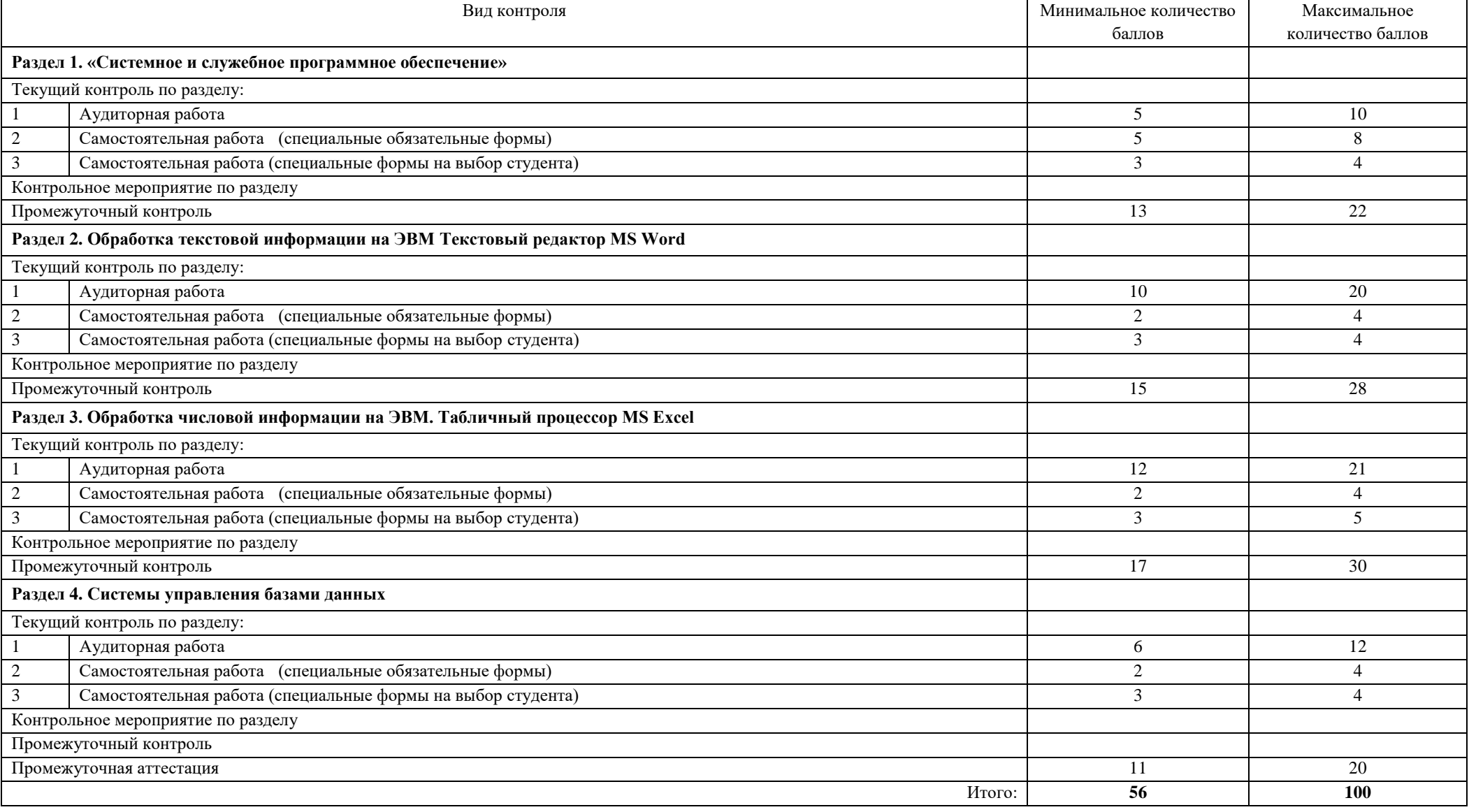

Приложение

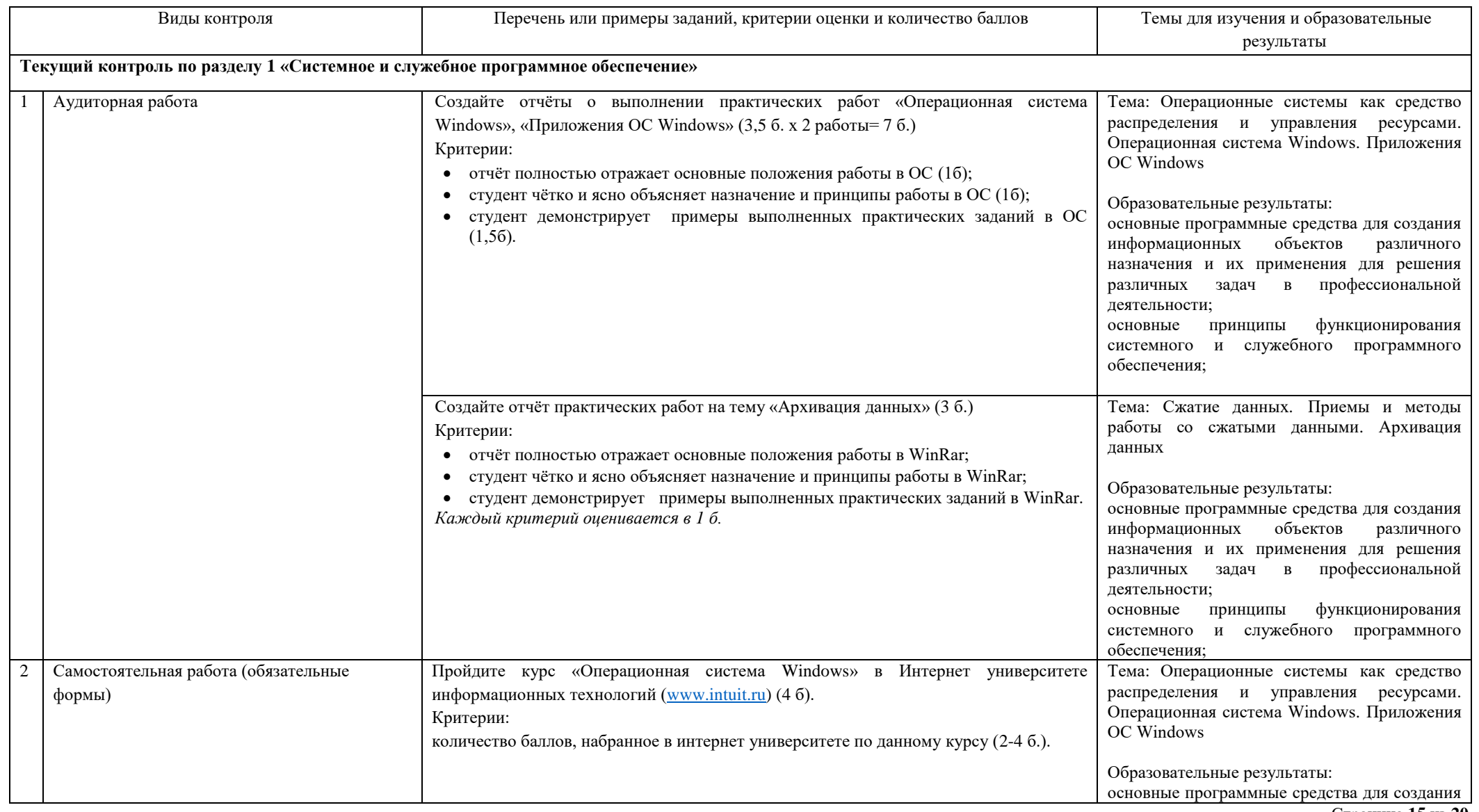

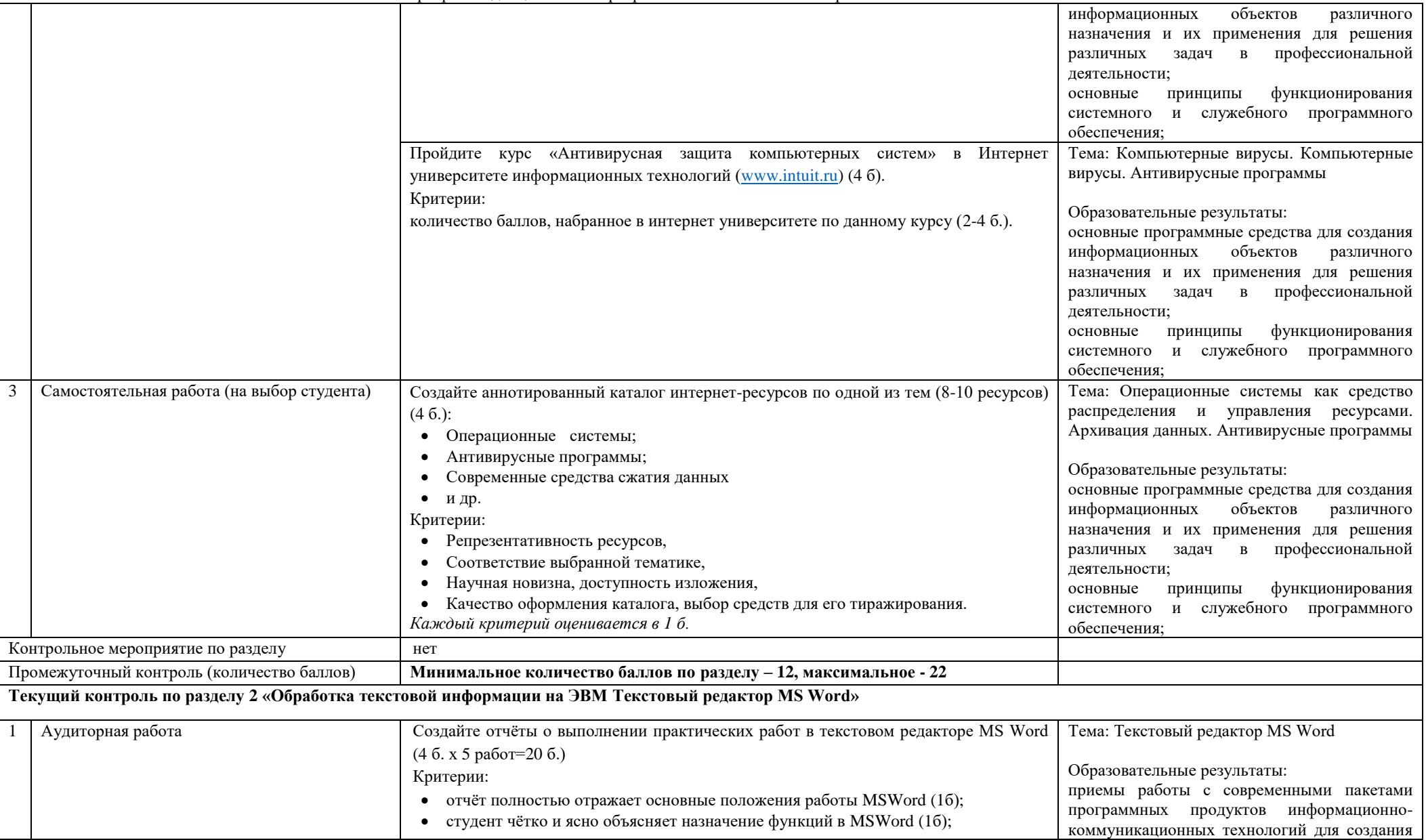

Рабочая программа дисциплины «Программное обеспечение электронно-вычислительных машин»

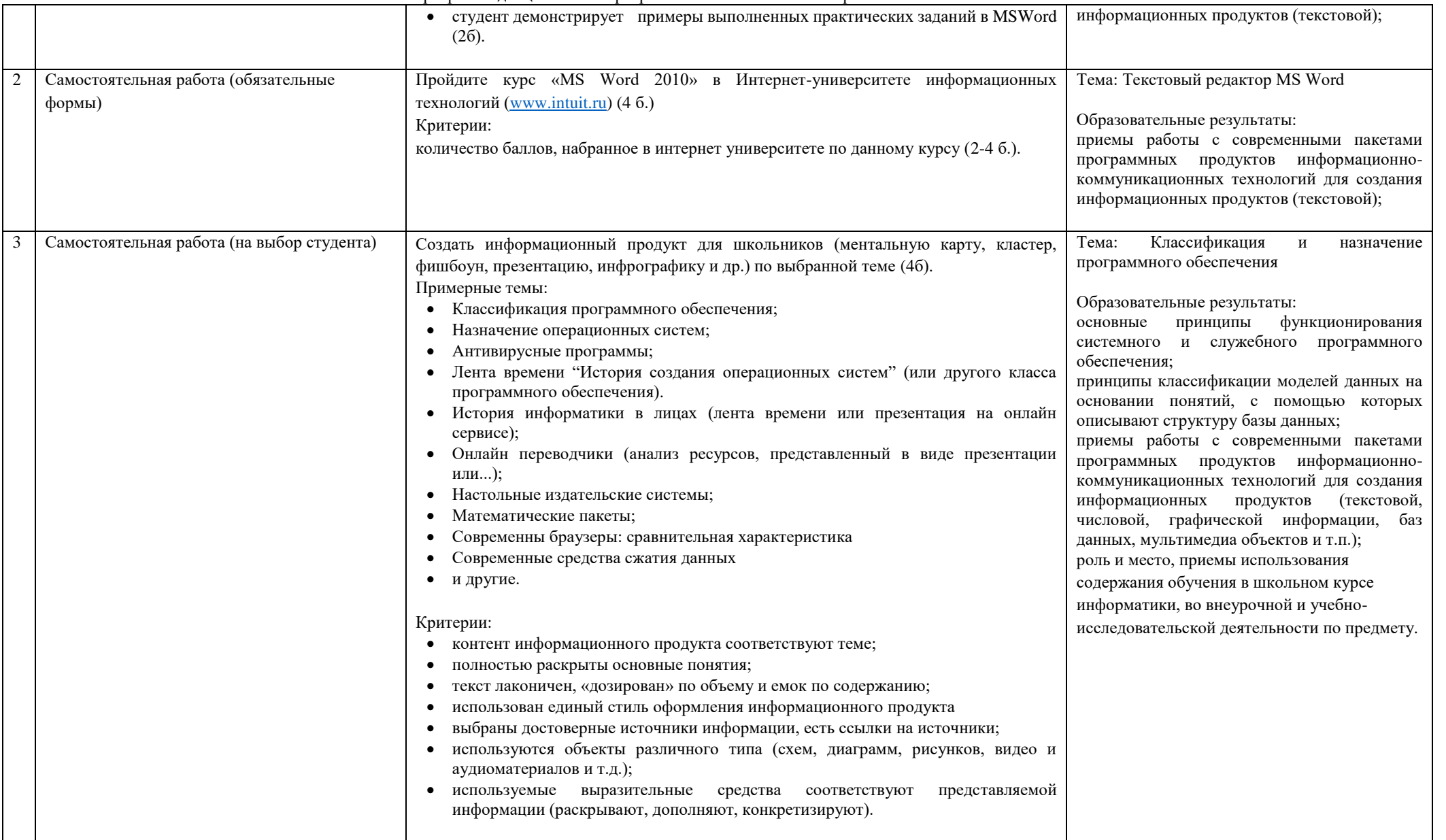

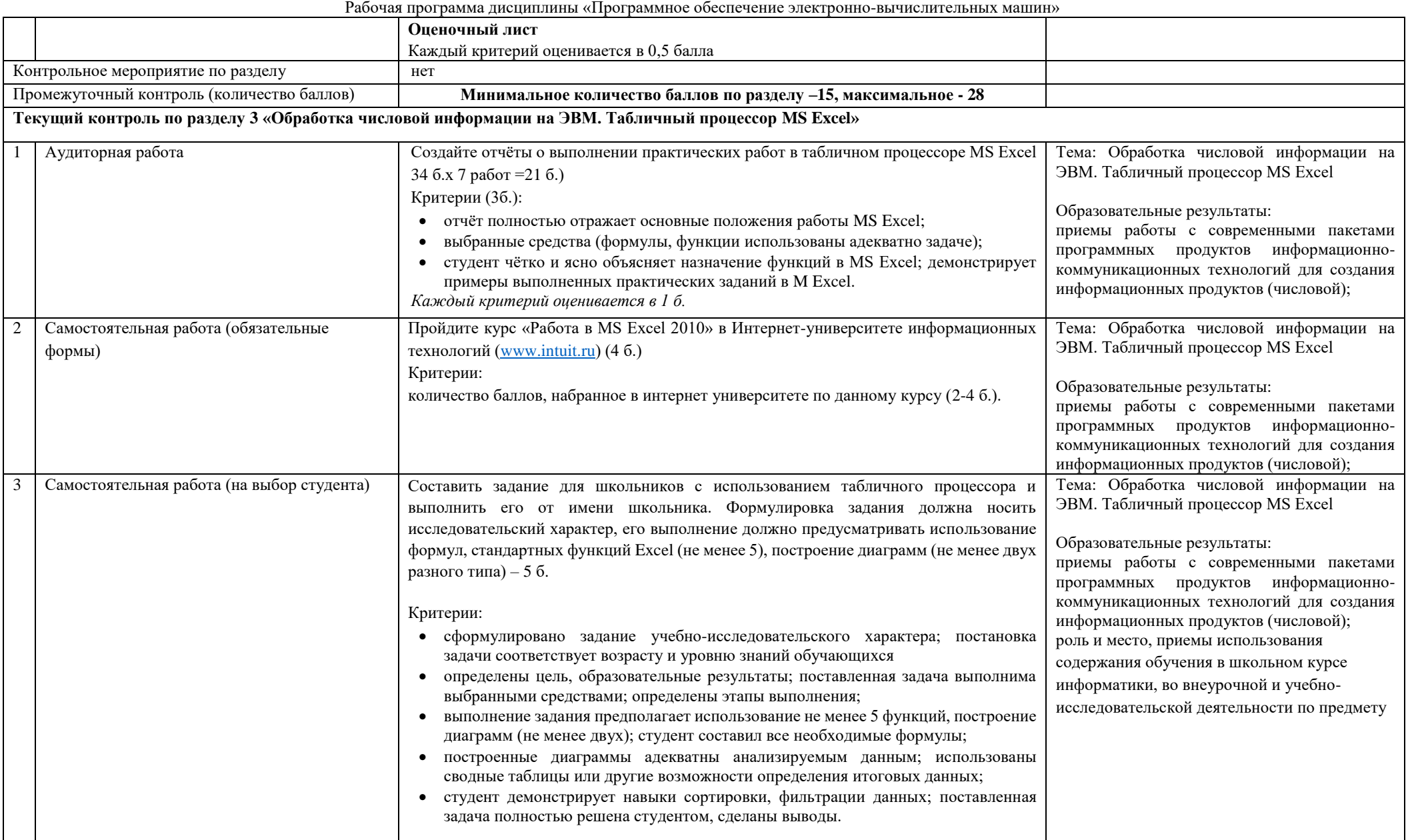

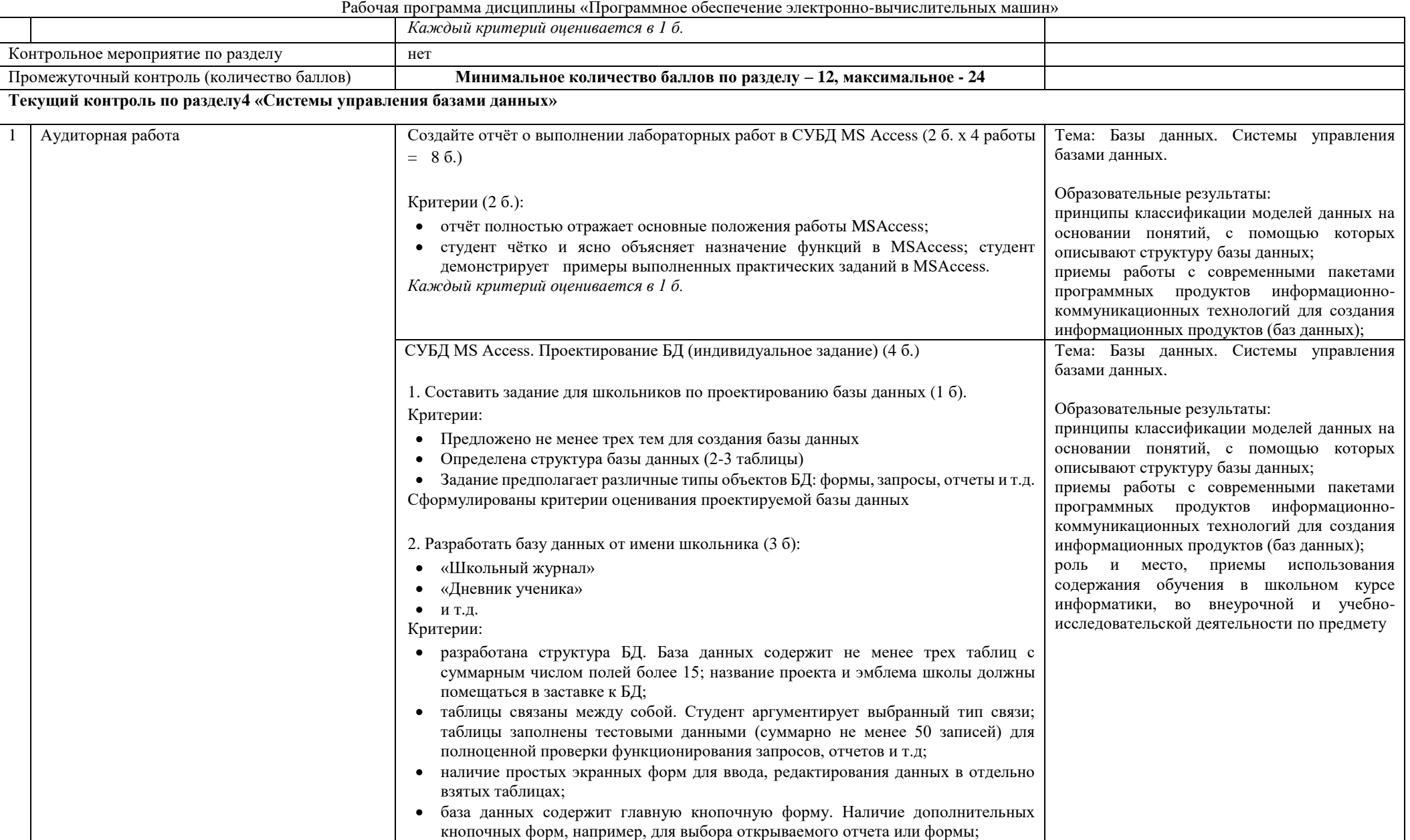

Рабочая программа дисциплины «Программное обеспечение электронно-вычислительных машин»

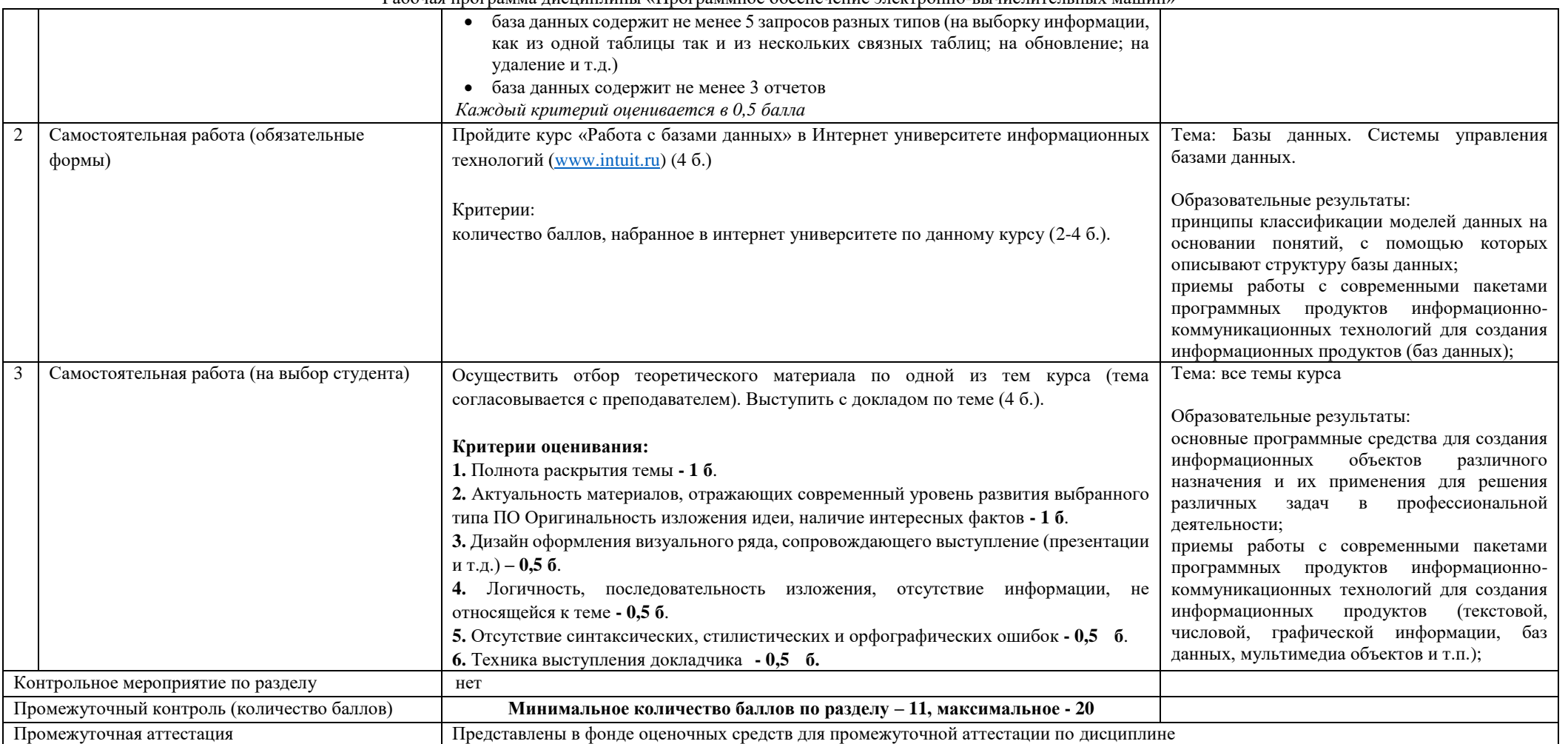